$\leftarrow$  --->

## **Table of contents**

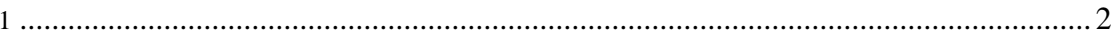

## <span id="page-1-0"></span>**1.**

SYNOPSIS hdrff4img [ options ] image [image| ...] DESCRIPTION hdrff4img is a wrapper-script for **hdrff(1)**. While hdrff is designed for a standard workflow, which is directory-based, hdrff4img is a more unix-like script where you pass images on the commandline. The usage-scenario for hdrff4img is to allow to explore the features of hdrff without setting up all the necessary directory-structures first. It is especially useful for testing parameters. OPTIONS -t task Target task. Valid values: tif fixca align enfuse hdr gimp drago durand fattal mantiuk pattanaik reinhard02 reinhard05 -D dir Target directory (defaults to the current working directory). Use '+' for the directory of the first argument image -C cfg-file Read configuration from file cfg-file. If cfg-file does not exist, hdrff runs with the default configuration. -g All images belong to a single group -G groups Use explicit groups (e.g. -G "1-3 4-6") -k Keep intermediate files -q Output only error messages -v Verbose output -h Show options and parameters -d modules Enable debugging for given modules Example Create an hdr-file from argument images in the current directory: \$ > hdrff4img -t hdr dsc\_1234.nef dsc\_1235.nef Tonemap the resulting files with the Mantiuk and Fattal-algorithms: \$> hdrff4img -t mantiuk hdr\_1234.hdr \$> hdrff4img -t fattal hdr\_1234.hdr Notes hdrff4img is simpler to use as hdrff, but less flexible. It tries to lic License Version 3 as published by the Free Software Foundation. AVAILABILITY The latest version of this program can be found at: http://hdrff.sourceforge.net/ SEE ALSO The full documentation in HTML-format. AUTHOR hdrff is written and maintained by Bernhard Bablok (bablokb at source- forge dot net) BUGS Currently no known bugs. Please report all bugs to the author. Provide a detailed description of the bug, the version of the program you are running and the operating system you are using. hdrff 1.2.0 **hdrff4img(1)** Man(1) output converted with [man2html](http://www.oac.uci.edu/indiv/ehood/man2html.html)